## **Adobe Photoshop 2022 (version 23) With Full Keygen For Mac and Windows 2022**

Installing Adobe Photoshop is relatively easy and can be done in a few simple steps. First, go to Adobe's website and select the version of Photoshop that you want to install. Once you have the download, open the file and follow the on-screen instructions. Once the installation is complete, you need to crack Adobe Photoshop. To do this, you need to download a crack for the version of Photoshop you want to use. Once you have the crack, open the file and follow the instructions to apply the crack. After the crack is applied, you can start using Adobe Photoshop. Be sure to back up your files since cracking software can be risky. With these simple steps, you can install and crack Adobe Photoshop.

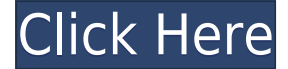

Both Lightroom and Photoshop are excellent. Which one you prefer is a matter of personal preference, but the impression I am getting is that Lightroom is probably best for beginners, and Photoshop is at the top end of that spectrum. Those who have used both Lightroom and Photoshop love both. Those who have never used Photoshop like Lightroom much more. Lightroom is much easier to use and more convenient. It's really a matter of personal preference simply. Fewer changes, but still a lot. Photoshop CC uses a new version of Photoshop Touch, which gives it the ability to modify and update existing documents "over the air" so to speak. It's a quite novel process, but it's at least somewhat disruptive, as the file becomes inaccessible while it's updating. For photo editing, the file is not repointed while it's updating. You will continue to edit it, but it will retain the same changes made before the update. In addition, the update allows you to choose whether you will update the original file, or create a new file with the changes, but not include the original image. For my money, you should still back up before you update such a document using this update to protect against problems, but it's an added convenience. And did I mention the update is not available to those on the Creative Cloud for mobile devices. If your work is predominately photo editing, this is a big update. There is no longer a requirement for an Internet connection to use Photoshop. Further, Adobe has made available a new option called "Save for Web", which allows you to work "off-line" on a photo and then have it available to look at and edit using the new "Save for Web" option in Photoshop. You can have your computer paint the image to look like you first envisioned it, and then you can print the image using any printer Adobe supports; it's even possible to use a local printer. The better news is that once it's done, you can continue to work on it "off-line" in Photoshop. In addition, you can have it all with you. You can take your new version to a friend's house—without Internet—and have him or her manipulate the image there, then print it when you get back home.

## **Adobe Photoshop 2022 (version 23) Download Activator X64 2022**

Today's browsers have canvas elements, which allow for drawing and graphical content. Just as web development has exploded over recent years, so too has the use of canvas elements. However, the type of content that you can draw with canvas elements is relatively limited. Adobe has worked with Google to create a version of Photoshop that can edit and create canvas elements. In October 2015, the first version of Photoshop for the web was successfully released as a Chromium add-on. They added *Web Graphics Editor*, a simple and intuitive editor for drawing on-screen. Over the past three years, Google has been developing canvas elements within Chrome and has released multiple updates, including a canvas API that allows developers to create complex content which is then rendered in the browser. *Web Graphics Editor* was updated to support canvas content as well. The language of the image—that is, the color, tone, and lighting—is recorded in a digital format called a **color space.** Photoshop not only understands color spaces well, but also has some handy ways to convert between them. Some users have realized that they can add the same controls to a single layer in Photoshop as they can on an individual object. The *thumb*, *middle,* and *green-tooth* tools let you move and resize objects in one place in the Layers panel. In the same way, the smart guides let you resize and edit objects simultaneously. e3d0a04c9c

## **Adobe Photoshop 2022 (version 23) Download free Serial Number Full Torrent License Key Full [32|64bit] {{ New! }} 2022**

In this particular segment, I will also talk about the tools used for editing your photos. Some of the following things can be explained with easy steps and then others can even be done by following the selection of a particular part in the related segment. • You can now work with large-scale and higher-resolution files. Photoshop will automatically recognize your file, making it easier for you to create stunning, full-resolution imagery with no limits. You can create files of 4K, 8K, and 16K resolution at a time. The most compatible and reliable way to download Photoshop for Windows is through Adobe Creative Cloud (CC) . And you can now also download Photoshop CC through Adobe's website . This includes the full version of Photoshop CC, Academic CC, One product CC, and the Student version of Photoshop. You can get a 30-day free trial, which is great for testing the software. Complete trial offer will only work for 1-hour trial. Other assets that come with Photoshop include Brushes, Composition, Color, and other tools. To get started with Photoshop CC, you'll need a camera. And you'll need to create an account through the Adobe website. Photoshop is one of the most revered and demanded software in the industry. Thanks to its spectacular blend of creativity and features, many are compelled to pay for the software. It's more than a hobby project for Adobe enthusiasts. It's one of their weapons to remain relevant and continue to set the trend for both professionals and hobbyists.

adobe photoshop 7.0 free download for windows 7 32 bit with crack adobe photoshop cc free download for windows 7 32 bit filehippo adobe photoshop cs3 crack free download for windows 7 32 bit adobe photoshop cs5 free download for windows 7 32 bit with crack download photoshop cs6 32 bit windows 10 adobe photoshop free download for pc windows 10 32 bit adobe photoshop cs6 free download for pc windows 10 32 bit adobe photoshop 7.0 free download for pc windows 10 32 bit download photoshop 32 bit windows 10 adobe photoshop 7.0 free download for windows 10 32 bit

You can start with the basics by taking advantage of other abilities in Photoshop such as basic selective editing, applying a batch of edits, developing your personal style in the style library, compositing your imagery for print and web, and using fully functional creating and painting apps. You can visualize the seamless editing and development process with our new workspace— Photoshop on the web . Download the latest version of Adobe Photoshop CC or the update from within Photoshop CC on the Mac. If you're using Mac OS X, you can update by double-clicking on the Photoshop desktop icon or in the Dock or by installing the Weather icon from within Applications. You can also download updates later on to this desktop version or to install the macOS version of Photoshop. With all the new features introduced in Adobe Photoshop, the list just goes on. Or at least, it seems like it. Some important Photoshop features are not developed much and you may be surprised to see that some features have been added in more recent versions. Let's have a quick look at some of those. Listed below you can see a quick list of important Photoshop features we thought you should know. 1. **Painting** - If you are an artist, you would want the best tools to create your art. And you would need these tools for which the Photoshop has become synonymous with. With every new version, Photoshop is developed, from a simple to use photo editor to a professional graphic design tool. Some of the most important features that Photoshop has created are listed: - Dust Removal : Even after using several tools to get rid of dust and other particles, you still get a blurred

background. Photoshop offers a simple tool, called Click here to download the Photoshop Brush Cleaner. Use it to get rid of dust and other particles from your photos.Download Photoshop Brush Cleaner. . You can use it to save time and get rid of dust from your photos. - White Balance : Most of the cameras adjust to the color of the surrounding so, that the white of your document looks to the white of the surrounding. With Photoshop, you have the tools to independently control the white balance of the selected area or the whole document: - Excellent control over WB settings - Adjust the white balance with instant changes - Adjust for natural or processed photos - Image stabilization to detect camera motion - Image and shape stabilization to detect moving subject - Photometric or Auto WB adjustment modes - Save and see a real time preview - Adjust with sliders and curves - Blank color fill for adjusting highlights or shadows - Capture a replacement image and process it in seconds - Set a color space with WB presets - Exclusion zones to get rid of unwanted areas - Live histogram to adjust White Balance and other sliders - View the filter results in 8-bit or 16-bit - Use it as a selection tool - Adjust White Balance with point by point adjustments - Color controls : With Photoshop, we have many tools to work with color. The Color Picker helps immensely in finding colors in your images.

Adobe Photoshop, the ideal image editing, retouching and manipulation platform allows designers to edit images in ways and with ease that we've never experienced before. Once we try Photoshop Elements for the first time, we will surely find it helpful. Using this tool, we can quickly reduce the size of images, remove the blemishes and solve minor problems without any great trouble. It is one of the most valuable Elements that has been considered as the most powerful for a long while. The tools present in Photoshop Elements 20 create a mind-blowing experience. Elements allows you to edit the whole content of the photo without altering the real colors. Simply by changing the settings you can translate the image or let it loose and still use it at any time. Besides the powerful tools, it also has a huge collection of editing modes, which are considered as most useful. The activities performed here are as per the user's needs and by switching the mode Photoshop gains lots of features and changes its shape to become tangibly different from the previous one. Some of the modes are, Blur/Sharpen, De-Noise, Refine Edge, Smudge/Dodge, Smudge/Dodge, Paint Bucket, Liquify, Clone. Photoshop Elements has a separate library that stores these tools and each have their own functionality and importance. You won't be interested in just the tools. The interface and userfriendly interface of Photoshop Elements 20 will help you edit and manage your content without much of hassle. Most of these tools are intuitive and easy to use.

```
https://zeno.fm/radio/adobe-after-effects-amtlibdll-location
https://zeno.fm/radio/sfg-soccer-full-version-download
https://zeno.fm/radio/state-of-war-warmonger-full-version-free-download
https://zeno.fm/radio/easystore-4-0-crack-serial-no
https://zeno.fm/radio/libro-arquitectura-prehispanica-ignacio-marquina-pdf
https://zeno.fm/radio/men-of-war-condemned-heroes-activation-code-crack-serial-key
https://zeno.fm/radio/command-and-conquer-renegade-crack-free-download
https://zeno.fm/radio/final-fantasy-vii-remake-pc-serial-code
https://zeno.fm/radio/le-mag-1-cd-audio-classe-download-26
```
For the average user, the better options of the professional workflow tools will justify the investment in the Adobe Photoshop. Adobe has more than 60 million users of Photoshop and it is one of the most versatile graphics software out there. The new tools are headed to Photoshop CC 2019 beta. The introduction of Share for Review in Photoshop CC is a premiere feature that enables users to

comfortably and conveniently collaborate with colleagues, friends and colleagues, anywhere in the world. Share for Review in Photoshop CC enables users to share their art quickly, without having to leave Photoshop. In addition to the ability to send and receive multipart email, users will now be able to directly and simultaneously view the same working draft file over the web. Users will also be notified when a message comes in and when a recipient visits the file. This tool will be available in a dedicated application, Design 2020. While the collaboration feature will not be available with Design 2020, other features will be rendered in Design 2020, such as the new selection tools and new smarts in Photoshop. So as Photoshop is becoming more and more like a web browser than a desktop application, the users wouldn't have to worry about potentially losing their work if they accidentally close the desktop application. The latest beta builds of Photoshop include a new button in the upper right corner of the tool that looks just like the browser's back button. With this, users can switch to a new tab and revisit unfinished work.

Adobe Flash Professional CC is a tool that can be used to develop, test and deploy interactive Flash content, convert Flash to HTML5, create complex animation, motion graphics, and engage with your audience. Adobe Flash CC can help you create successful content once and then it can be traded, viewed and experienced across desktop, mobile, TV, gaming or virtual reality devices using one integrated ecosystem. This video demonstrates how to add an effect in Flash using the Effecting panel in Adobe Flash Professional CCAdobe After Effects: is the industry-standard tool for creating professional-looking images and videos. Using all of the power of a robust medium and tool, Adobe After Effects can help you create unique professional-quality visual content such as animations, videos, and live action sequences.This video demonstrates how to start a project from within Adobe After Effects in Premiere Pro and then export your project to Adobe After EffectsAdobe Premiere Pro CC is a professional grade video editor that can dramatically increase speed and quality while improving the overall performance of your video editing workflow.This video demonstrates how to import photos or videos into Adobe Premiere Pro CCFlash and Unity are both cross-platform programming languages that were originally created to develop games. There are a lot of tutorials available online for the novice user to learn Photoshop little hands-on. Nowadays, it is difficult to learn anything for free unlike the previous era where one has to pay to pay for any article that be related to a topic. However it's also very good to have a collection of the best free software, where you get to learn a series of tutorials and books on the topics that you are interested in. The best part that comes with free software is that you get to build it yourself. No matter how good the hardwaresavign, the cost of building a program from the ground up can run into thousands. The more knowledge and experience you get in the field, the more capable you feel and the quicker you can accomplish things and get results.